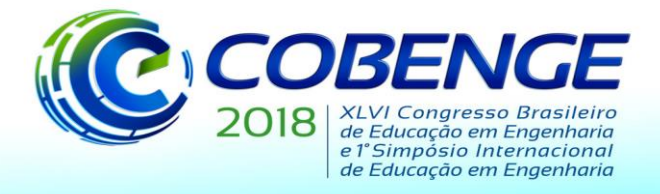

"Educação inovadora para uma Engenharia sustentável"

# **INOVANDO O ENSINO POR MEIO DA INTERDISCIPLINARIDADE: DESENVOLVIMENTO DE UMA ROTINA DE PROGRAMAÇÃO, EM MATLAB, PARA O ESTUDO DO MECANISMO CAME SEGUIDOR**

**Cádmo A. R. Dias** – [cadmordias@gmail.com](mailto:cadmordias@gmail.com) **Claysson B. S. Vimieiro** – claysson@pucminas.br **Luis H. A. Maia** – luismaia@pucminas.br Pontifícia Universidade Católica de Minas Gerais (PUC Minas) Avenida Dom José Gaspar, 500 – Coração Eucarístico 30535-901 – Belo Horizonte – Minas Gerais

*Resumo: Interdisciplinaridade e novas metodologias de ensino, para acompanhar o mundo atual, se apresentam como duas das maiores questões a serem resolvidas, atualmente, no ensino de Engenharia. Com o desenvolvimento de um algoritmo, com auxílio do software MATLAB R2016a, para a criação de projetos do mecanismo came seguidor, um dos pilares da Mecânica Clássica por integrar considerável gama de máquinas e equipamentos atuais, este artigo busca mostrar como a interrelação entre disciplinas é de fundamental importância e pode melhorar tanto o ensino quanto o aprendizado. Enquanto o professor pode tornar a explicação da disciplina mais clara e lúdica, simulando parâmetros em tempo real para explicações aos alunos, estes podem conferir exercícios e trabalhos de forma que o estudo seja realizado com maior autonomia, restando mais tempo para que outras questões sejam trabalhadas em sala de aula ao invés de gastar parte da mesma com esclarecimento de dúvidas. Utilizando conceitos de programação de computadores, conteúdo integrante do ciclo básico da maioria das ementas dos cursos de Engenharia no Brasil, e conceitos da cadeira de Cinemática dos Mecanismos, este trabalho busca mostrar que as duas questões inicialmente comentadas podem ser solução uma da outra quando desenvolvidas em paralelo e com determinada metodologia.* 

*Palavras-chave: Algoritmos. Mecânica e Dinâmica das Máquinas. Interdisciplinaridade. MATLAB. Métodos de Ensino.*

# **1 INTRODUÇÃO**

O constante desenvolvimento da Computação tem facilitado a atuação do engenheiro em diversos campos. Por meio de softwares que realizam simulações, cálculos e previsões, resultados mais precisos e confiáveis são facilmente obtidos com o adequado manuseio e utilização dos programas.

De acordo com Monteiro (2009), "A régua de cálculo desapareceu e deu lugar às calculadoras. Agora, são os notebooks e os softwares que conduzem a engenharia" (MONTEIRO, 2009). Corroborando com este fato, tem sido considerável o aumento da quantidade de programas para as mais diversas áreas da Engenharia, desde Mecânica à Química e passando por Automação, Eletrônica e Produção, por exemplo.

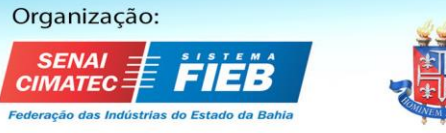

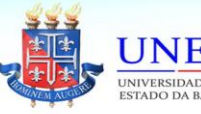

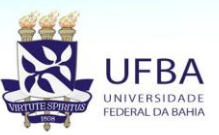

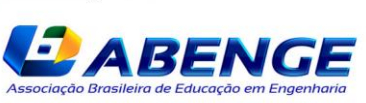

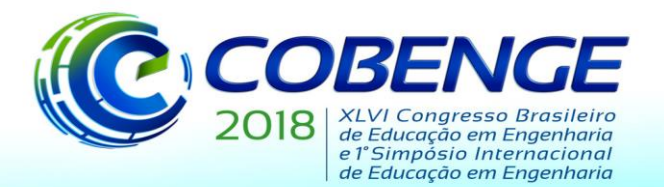

"Educação inovadora para uma Engenharia sustentável"

A ligação com os softwares começa desde o início da graduação do estudante de Engenharia, quando os mesmos são introduzidos às cadeiras de programação de computadores que envolvem o desenvolvimento, a interpretação e a melhoria de algoritmos. Para Moura (2009), algoritmo é "uma receita para solução de um problema" (MOURA, 2009), onde a mesma deve ser composta por instruções elementares, de maneira metódica, para que haja comunicação com o computador e o mesmo realize a tarefa desejada pelo programador. De acordo com Moreira (2017), "utilizamos algoritmos de forma intuitiva e automática diariamente. Mesmo não percebendo, executamos tarefas comuns que exigem uma sequência lógica e ordenada" (MOREIRA, 2017).

Sob o ponto de vista de Mayerle (20--), escrever um algoritmo envolve muito mais do que apenas definir uma receita a ser seguida, podendo ser uma tarefa até mesmo bem complexa em algum dos casos. Nesse contexto que entra uma grande problemática no aprendizado das matérias de Computação nos cursos de Engenharia: A falta da ligação interdisciplinar entre cadeiras que envolvem programação, via algoritmos, e de matérias práticas das respectivas especializações em Engenharia.

Previsto na ementa das cadeiras de programação de computadores dos alunos de graduação da citada área, os estudantes têm contato com diversas linguagens de programação, sendo comumente utilizadas as linguagens Fortran, C e C++. Entretanto, sendo consideravelmente úteis em diversas aplicações (em especiais às de Robótica), essas linguagens são consideravelmente distantes da realidade dos engenheiros, como explica Moura (2015). Com isso, muitas vezes os alunos de Engenharia não conseguem realizar o paralelo e inter-relacionarem as disciplinas, considerando cadeiras que envolvem programação de computadores como conteúdos aprendidos que nunca serão utilizados.

Em paralelo ao crescimento da Computação na Engenharia, percebeu-se certa defasagem daquela na área de projetos de came seguidor. Considerado um dos pilares da mecânica clássica, esse mecanismo é utilizado, por exemplo, em motores de combustão interna e nos mais diversos tipos de instrumentos. O elemento cinemático é formado ainda por duas partes, basicamente. De acordo com Mabbie e Reinholtz (1987), a primeira, denominada como "came", é um elemento mecânico de uma máquina que é utilizado como acionamento de outro elemento, denominado "seguidor", que transladará de acordo com o contorno do disco da came.

O artigo em questão busca dar enfoque no segundo viés citado, onde a utilização de um programa criado com conhecimentos aprendidos em uma cadeira anterior, intitulada Programação de Computadores ou Algoritmos para Engenharia, deverá instigar a curiosidade e gerar múltiplas ideias nos alunos de Cinemática dos Mecanismos. Com tal, os mesmos poderão perceber a importância da harmonia na conexão de disciplinas distintas e em como a Engenharia é uma gama de conhecimentos que podem e devem ser trabalhados juntos, além de instigar a busca da ligação entre outras cadeiras de ensino, levando a interdisciplinaridade para as demais áreas da Engenharia.

# **2 A IMPORTÂNCIA DA PROGRAMAÇÃO DE COMPUTADORES PARA O ENGENHEIRO**

Como apresentado, a evolução da computação tem revolucionado a Engenharia por meio de softwares que apresentam resultados mais precisos e confiáveis, além de reduzirem tempo de projeto e recursos naturais e econômicos em testes de simulação. Entretanto, não é apenas nesse quesito que a Computação vem se tornando fundamental na formação do engenheiro.

De acordo com Roque *et al.* (2017), "A formação do perfil profissional do engenheiro deve superar as expectativas das habilidades técnicas, de forma a ser capacitado para tratar aspectos sociais, ambientais e tecnológicos, por meio do pensamento crítico e interdisciplinar" (ROQUE *et al.*, 2017). Portanto, o futuro profissional da área não deve ter apenas um bom embasamento teórico

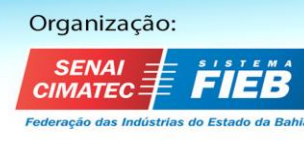

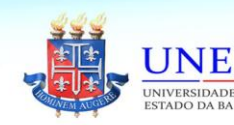

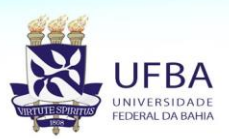

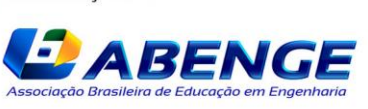

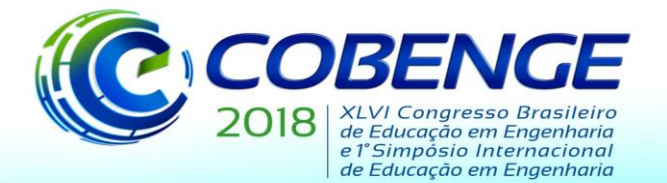

"Educação inovadora para uma Engenharia sustentável"

dos conteúdos, mas é necessário ter também alto raciocínio e criatividade para sair de problemas, sendo essa uma das searas que podem ser auxiliadas pela criação de algoritmos.

Independentemente da linguagem de programação, desenvolver algoritmos proporciona alto desenvolvimento lógico para interpretação e solução de problemas. Para Moreira (2017), "a utilização do algoritmo é, além de uma prática necessária e cotidiana, um tópico a ser sempre estudado e avaliado como um acelerador do conhecimento" (MOREIRA, 2017).

Para Holtzapple (2012), ser engenheiro é trabalhar buscando solução para problemas. Na prática, muitas dessas questões envolvem raciocínio lógico, onde o que se busca é a saída mais simplificada, eficaz e econômica. Um paralelo direto pode ser feito quando o assunto é a resolução de uma questão de algoritmo (Figura 1): Os objetivos são os mesmos do problema de engenharia.

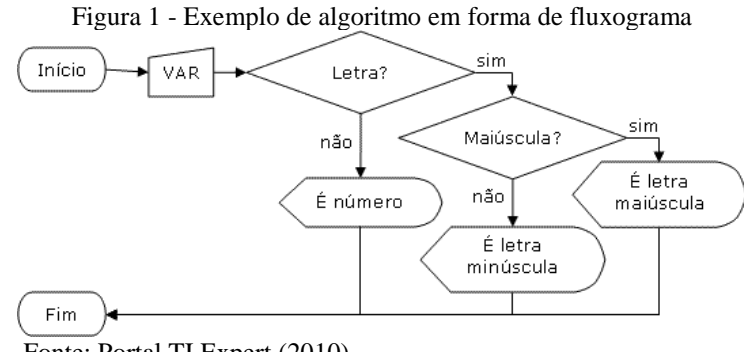

Fonte: Portal TI Expert (2010).

Corroborando a essa ideia e sob o mesmo objetivo, há um crescente na busca de escolas de programação para crianças, de acordo com Torezani (2014). "Quando as crianças desenvolvem atividades de programação, (...), passam por um processo de desenvolvimento de suas habilidades cognitivas, tais como: Resolução de problemas, autonomia, planejamento, autorregulação e espírito crítico" (TOREZANI, 2014), características fundamentais até mesmo a um futuro engenheiro.

# **3 UTILIZAÇÃO DO MATLAB: UM JEITO SIMPLES DE PROGRAMAR**

Baseada em linguagem C e acompanhada de algumas simplificações da mesma, a linguagem utilizada pelo software MATLAB é uma *DSL* (do inglês, *Domain-Specific Language*, ou seja, Linguagem de Domínio Específico, sendo própria do programa), apresentando-se de maneira lúdica para engenheiros que não tenham base prévia na área de programação. Tal fator auxilia no combate à problemática da utilização de linguagens complexas à realidade do engenheiro.

O aprendizado do MATLAB faz parte da ementa das disciplinas de programação dos cursos de Engenharia da PUC Minas – Pontifícia Universidade Católica de Minas Gerais, sendo o primeiro contato do aluno com a criação de programas direto no computador, vez que previamente os mesmos têm iniciação a algoritmos por meio do português estruturado, denominado Portugol.

Além da estruturação do código ser dada de maneira simples e clara, sem muitas regras que possam dificultar o aprendizado do aluno que nunca teve contato com programação, o *software* apresenta interface clara e explicativa. Outros pontos positivos para escolha do programa são os fatos do mesmo contar com um comando de ajuda que explica todas as funções, incluindo exemplos, e inúmeros fóruns para a solução de dúvidas.

Incluindo entre os 10 programas fundamentais para a Engenharia, Ribeiro (2016) diz ainda que "(o MATLAB) é bem básico, onde não requer dimensionamento e permite a resolução de muitos cálculos em pouco tempo. É também muito utilizado na área acadêmica" (RIBEIRO, 2016).

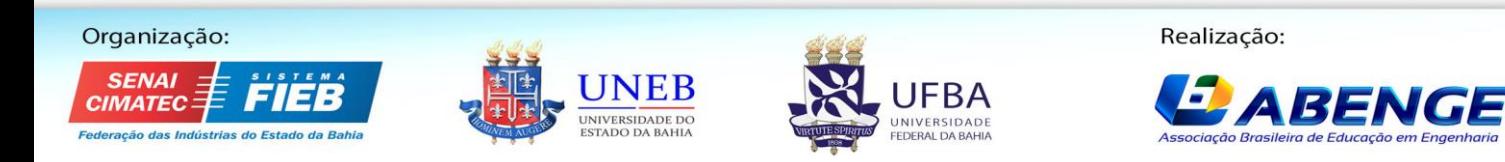

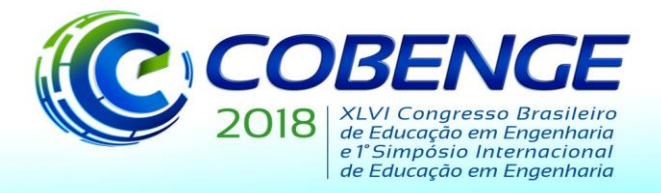

"Educação inovadora para uma Engenharia sustentável"

Adendo às vantagens anteriormente citadas, o *software* utilizado apresenta hibridez quando o assunto é ensino, pesquisa e mercado, tendo recursos amplamente utilizados por universidades, centros de pesquisa e grandes empresas. Devido a essa série de benefícios, além da existência de uma versão de estudante gratuita, o MATLAB R2016a foi escolhido para o projeto.

# **4 O MECANISMO CAME SEGUIDOR**

Para Norton (2013, p. 397), "o came seguidor é um dispositivo mecânico extremamente útil sem o qual as tarefas dos projetistas de máquinas seriam bem mais difíceis de serem efetuadas" (NORTON, 2013, p. 397), corroborando a importância do conjunto em diversas máquinas.

Mabbie e Reinholtz (1987), dois dos principais autores da Mecânica Clássica, principalmente no estudo da Cinemática dos Mecanismos, dizem que as cames assumem papel fundamental nas máquinas modernas. Ainda de acordo com estes, um projeto do mecanismo aqui discutido pode ser realizado de duas maneiras: Definindo o formato da came e em seguida analisando a translação que ela causará no seguidor ou então escolher o movimento para o seguidor e desenhar a came para atender os movimentos desejados. Pela praticidade na didática e por ser utilizado com mais frequência por projetistas e professores, o segundo tipo foi definido para o trabalho em questão, onde o usuário do programa deverá entrar com o deslocamento desejado para o projeto.

## **4.1 Seguidor**

Responsáveis pelo movimento de translação, existem diversos tipos de seguidores, como mostrado na Figura 2. Os mesmos são divididos em dois grandes grupos: Radial e oscilante. Entretanto, os mais usuais são o radial tipo rolete e o radial de face plana, vez que os demais apresentam limitações na montagem ou não são tão eficientes.

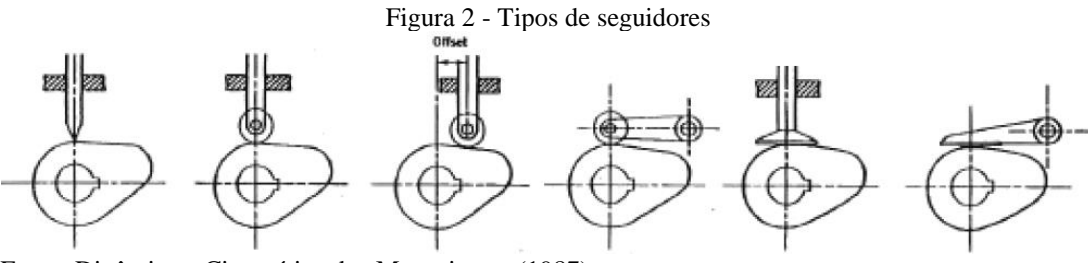

Fonte: Dinâmica e Cinemática dos Mecanismos (1987).

#### **4.2 Disco da came**

O disco da came é o responsável pelo movimento de rotação. Sendo esta realizada em torno de um eixo, o formato de seu contorno rege o movimento do seguidor, vez o que o mesmo estará em contato direto com sua superfície. Entre os parâmetros fundamentais do projeto da mesma, destaca-se o raio mínimo. Como o nome indica, este descreve uma circunferência mínima da qual a came deverá ser composta. Utilizando esta circunferência como referência, os afastamentos a partir da mesma, dependendo do momento em que a rotação se encontra, definirão o formato final que o disco de came (Figura 3) tomará.

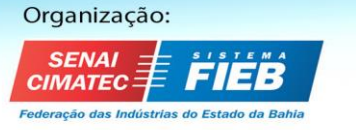

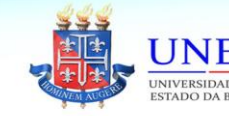

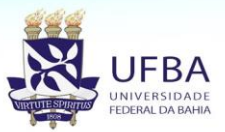

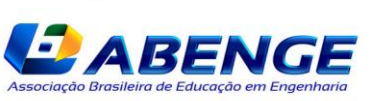

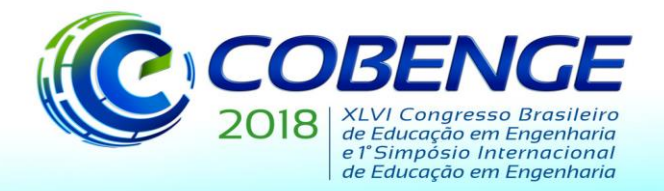

"Educação inovadora para uma Engenharia sustentável"

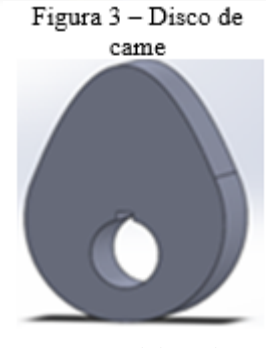

Fonte: Elaborado pelos autores (2018).

## **4.3 Tipos de movimento**

O funcionamento do mecanismo depende basicamente de quatro variáveis, sendo elas deslocamento, velocidade, aceleração e a rotação desejada no trecho, de acordo com Shigley (1969). Dependendo dos dados informados, o contorno do disco da came será moldado para a realização do comportamento desejado, regido pelas equações de Kloomok e Muffley. De acordo com a combinação de tais variáveis, o movimento pode ser harmônico, cicloidal ou polinomial de oitava ordem, além dos movimentos básicos de repouso e velocidade constante.

## *Movimento cicloidal*

O movimento cicloidal proporciona repouso no início e no final da ação. Sendo assim, tal movimento pode juntar-se com um período de repouso. Como o ângulo de pressão é relativamente alto e a aceleração sempre retorna ao valor neutro, dois movimentos cicloidais não devem ser unidos.

## *Movimento harmônico*

O movimento harmônico proporciona o menor pico de aceleração e o menor ângulo de pressão. Outro ponto notável é que o repouso não pode ser inserido entre alguns movimentos, vez que o *jerk*, impacto repentino, tenderá a infinito.

## *Movimento polinomial de oitava ordem*

Com curvas de aceleração não-simétricas, o movimento polinomial de 8ª ordem proporciona picos de aceleração e ângulos de pressão intermediários os tipos de movimento.

#### *Repouso e velocidade constante*

No repouso, enquanto o disco de came estiver girando, o seguidor deverá se manter sem repouso. Para o segundo caso, a aceleração é zero e as velocidades inicial e final são equivalentes.

## **5 PROJETOS DE MECANISMO CAME SEGUIDOR COM MATLAB**

Buscando a manutenção da ideia de se achar uma solução clara e direta, a interface do programa é limpa e simples. Como pode ser observado na Figura 4, há uma barra de opções; uma tabela de dados cinemáticos, acompanhada à opção de inserir ou remover trechos; uma janela de plotagem dos gráficos de deslocamento, velocidade e aceleração, além do contorno da came; caixas de texto para entrada dos dados iniciais de deslocamento máximo do seguidor e raio mínimo da came e uma janela extra para entrada do raio mínimo do rolete.

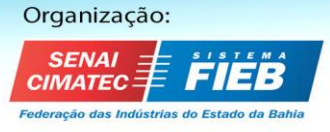

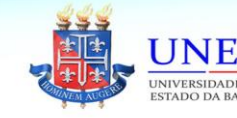

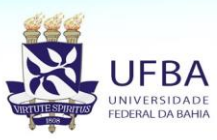

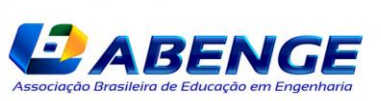

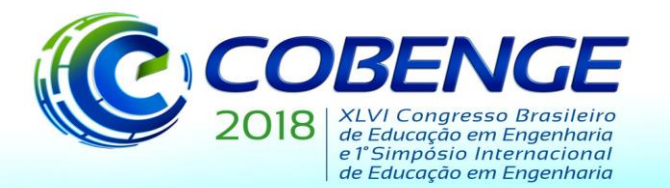

Aiuda Informações

Simulação

# 03 a 06 de setembro de 2018 **SALVADOR / BA**

"Educação inovadora para uma Engenharia sustentável"

Figura 4 - Visão geral do programa final

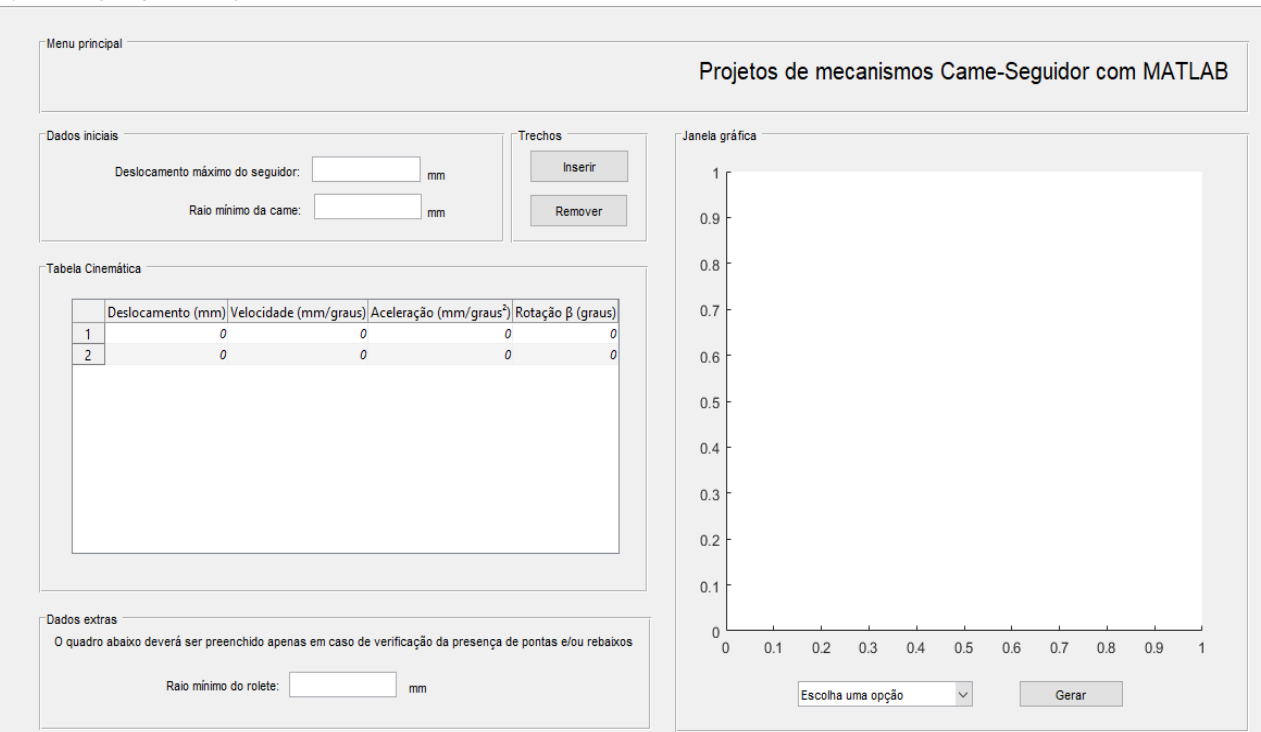

Fonte: Elaborado pelos autores (2018).

Como observado na Figura 5, a barra de opções oferece ao usuário a possibilidade de realizar um novo ou salvar o atual projeto, exportando os dados para uma planilha do Excel.

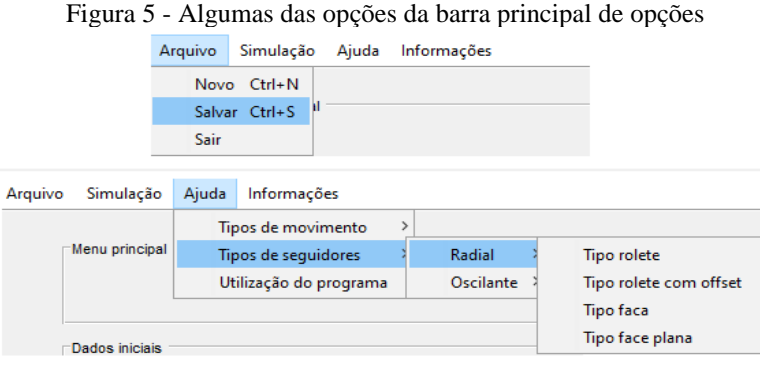

Fonte: Elaborado pelos autores (2018).

Outras opções são a de simulação de pontas e/ou rebaixos e a obtenção de informações, seja a respeito da utilização do programa ou da teoria do mecanismo came seguidor. Quando uma dessas opções é selecionada, uma janela de informação se abre, como exemplificado na Figura 6.

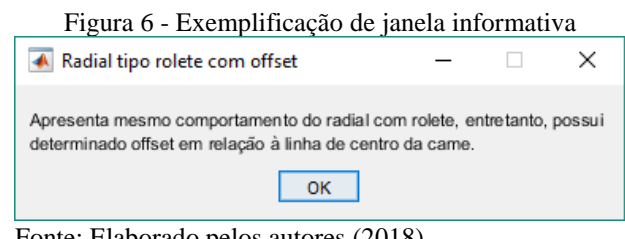

Fonte: Elaborado pelos autores (2018).

Organização:

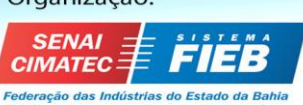

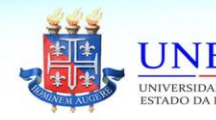

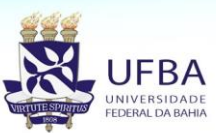

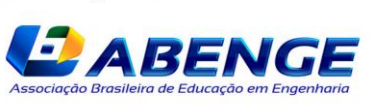

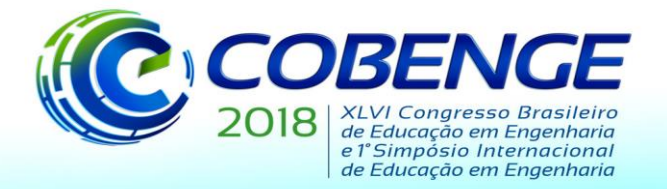

"Educação inovadora para uma Engenharia sustentável"

O mesmo ocorre quando algum dado é informado incorretamente. Entre os casos que podem gerar tal erro, é possível citar a entrada de raio ou deslocamento negativo, rotação do disco maior que 360º e afins.

Caso o usuário decida simular a presença de pontas e/ou rebaixos, outra janela informativa abrirá na tela informando a existência ou não das falhas, como apresenta a Figura 7. Assim como os demais dados, essa informação estará presente na planilha, junto à data e hora que o programa foi executado, gerada em Excel, quando a opção de salvar for selecionada.

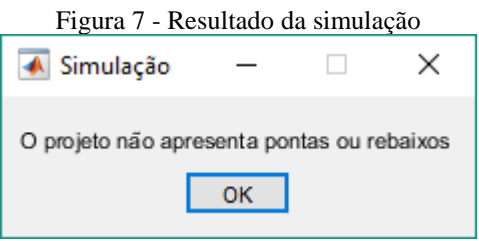

Fonte: Elaborado pelos autores (2018).

A planilha conta também com os dados presentes na tabela cinemática, registrando cada trecho utilizado, além de informações como nome do programa e autores.

# **6 VALIDAÇÃO DO PROGRAMA VIA SIMULAÇÃO**

Buscando validar o algoritmo apresentado, um exemplo retirado de Mecanismos (1980, p. 65) foi testado. Para que fosse possível o desenho do contorno da came, foi definido que o raio mínimo desta equivale a 90 mm. Nota-se, ainda, que a came realizou os seguintes movimentos, sendo que todos duraram um intervalo de **π**/2 (90°) em termos de rotação da came: Repouso, (intervalo O-A); cicloidal C-5 (intervalo A-B); repouso (intervalo B-C) e cicloidal C-6 (intervalo C-D). Os movimentos e suas respectivas nomenclaturas são obtidos por meio das tabelas de Kloomok e Muffley, como citadas anteriormente. Seguindo os métodos teóricos apresentados, anteriormente, no respectivo capítulo, o gráfico encontrado do deslocamento é apresentado na Figura 8.

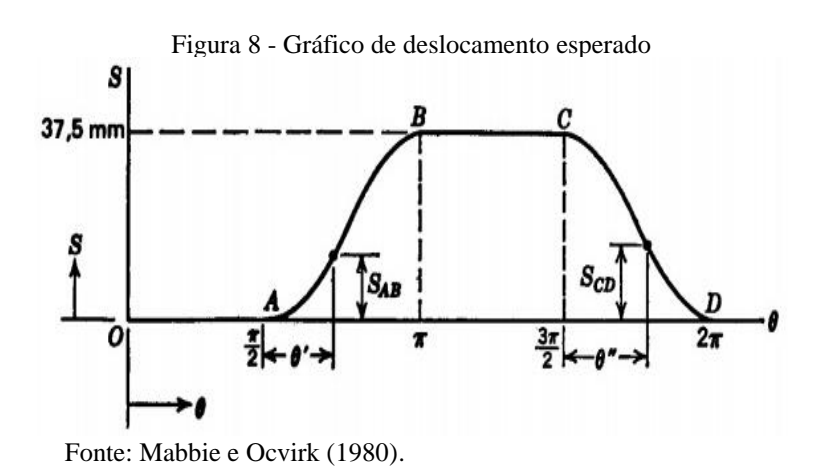

Imputando os dados no programa pela tabela cinemática (Figura 9) e pelas caixas de deslocamento máximo do seguidor e raio mínimo da came, de acordo com o exemplo acima escolhido, foi possível a obtenção do gráfico de deslocamento e da came (Figura 10).

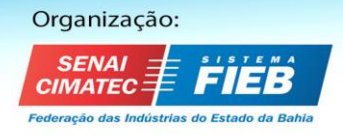

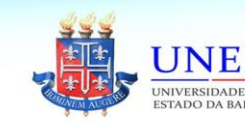

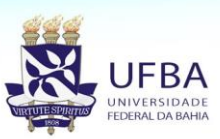

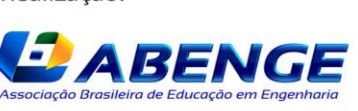

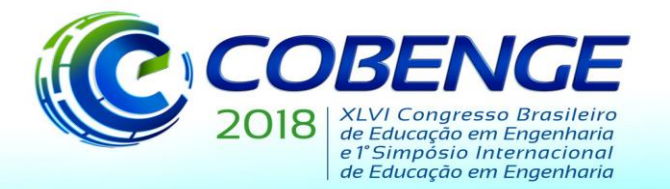

**Tabala Cinamátic** 

# 03 a 06 de setembro de 2018 **SALVADOR / BA**

"Educação inovadora para uma Engenharia sustentável"

|   |         | Deslocamento (mm) Velocidade (mm/graus) Aceleração (mm/graus <sup>2</sup> ) Rotação β (graus) |    |
|---|---------|-----------------------------------------------------------------------------------------------|----|
|   |         |                                                                                               |    |
|   |         |                                                                                               | 90 |
|   |         |                                                                                               |    |
|   | 37.5000 |                                                                                               | 90 |
|   | 37.5000 |                                                                                               |    |
|   | 37.5000 |                                                                                               | 90 |
|   | 37.5000 |                                                                                               |    |
| ۰ |         |                                                                                               |    |

Figura 9 - Tabela cinemática da simulação

Fonte: Elaborado pelos autores (2018).

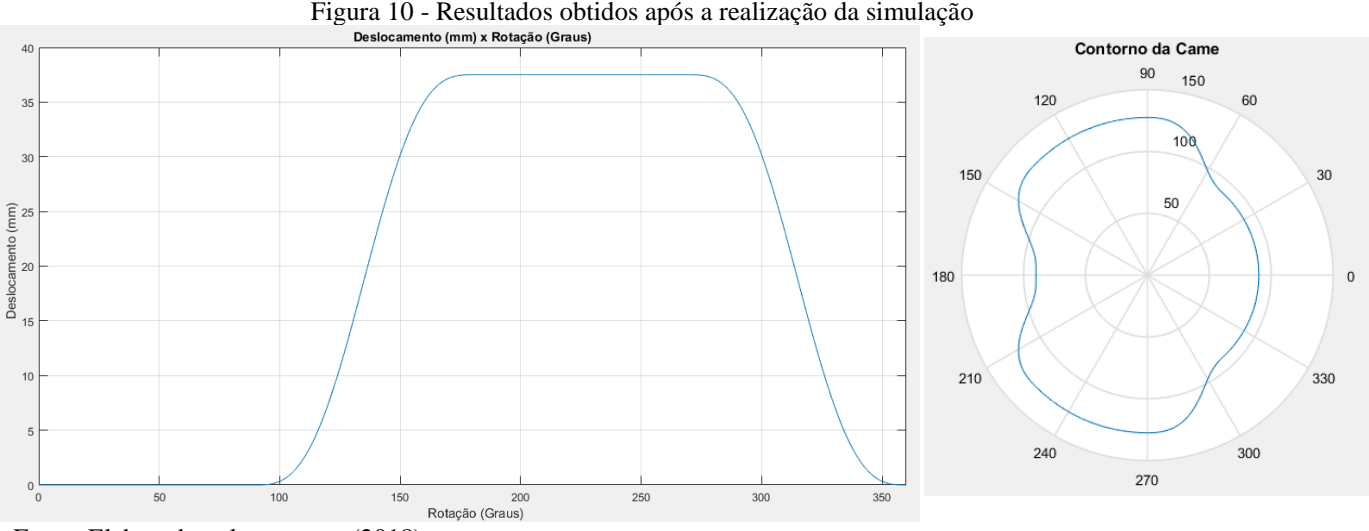

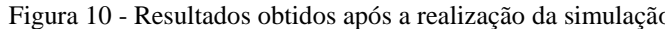

Fonte: Elaborado pelos autores (2018).

Como visualizado, via memória da execução do algoritmo, os movimentos apresentados pelo programa coincidem, também, com os movimentos esperados do exemplo de Mecanismos (2010).

# **7 CONSIDERAÇÕES FINAIS**

Em um mundo cada vez mais dinâmico, onde conteúdos têm se relacionado das mais diversas formas, o mercado converge para o mesmo fluxo de mudanças. Devido a tal, a escola de Engenharia, nos últimos anos, tem apresentado a necessidade de adaptações e novas formas de ensino, como vem sendo com a pesquisa e a criação de novas metodologias de aprendizado, além da criação de novos planos de conteúdos e a implementação de tecnologias atuais.

O envolvimento de softwares e rotinas de programação na Engenharia é uma realidade há anos, e quanto maior for a interdisciplinaridade das mesmas, melhor é para a área da Engenharia, pois esta consegue otimizar a qualidade dos resultados bem como ter à sua disposição mais dados para serem analisados e interpretados, sempre com a ressalva da necessidade de uma boa base teórica. O mesmo ocorre com o estudante da área, vez que aguça o raciocínio lógico na busca de solução de problemas.

O mecanismo came seguidor é um dos pilares da Mecânica Clássica, sendo de fundamental importância e comumente utilizado nos mais diversos tipos de dispositivos das mais diversas aplicações. Entretanto, paralelo a esse fator, pouco material relacionado a *softwares* é encontrado e

Organização: **IMATEC** 

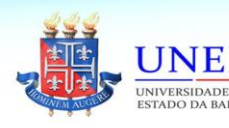

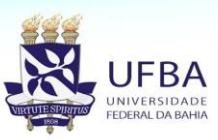

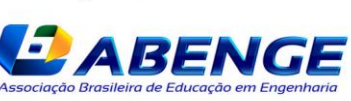

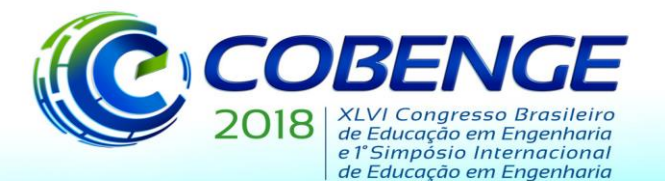

"Educação inovadora para uma Engenharia sustentável"

está disponível para professores, alunos e até mesmo projetistas de came e, os que são encontrados, se apresentam com custos elevados, necessidade de considerável conhecimento prévio em softwares ou então são rotinas obsoletas.

Com o desenvolvimento do presente trabalho de Iniciação Científica, professores das Escolas de Engenharia poderão utilizar a rotina de programação para tornar o ensino do conteúdo mais lúdico, apresentando como é o funcionamento do mecanismo came-seguidor, além de mostrar a variação do resultado final de acordo com a alteração de parâmetros iniciais e apresentar, também, como funciona a parte prática de projeto aos alunos. Estes, por sua vez, poderão utilizar o programa para conferir atividades, aumentando a independência de estudos e gerando maior disponibilidade de tempo, durante as aulas, para o professor trabalhar com outros conteúdos.

Interdisciplinaridade e novas metodologias de ensino, para acompanhar o mundo atual, se apresentam como duas das maiores questões a serem resolvidas, atualmente, no ensino de Engenharia. Entretanto, como visto neste trabalho, as duas questões podem virar solução uma para outra quando desenvolvidas juntas e em áreas estratégicas. O projeto de Iniciação Científica do qual se deriva este artigo almeja que a rotina de programação desenvolvida melhore o entendimento, por parte dos alunos, além de instigar o interesse não só nas disciplinas de Cinemática dos Mecanismos e de Programação de Computadores, mas também que leve a curiosidade e a vontade de realizar ligações das demais disciplinas em prol da melhora no ensino de Engenharia.

## *Agradecimentos*

Os autores do trabalho em questão agradecem ao Conselho Nacional de Desenvolvimento Científico e Tecnológico (CNPq) pelo financiamento da pesquisa realizada, via programa PIBITI-CNPq 2017, bem como ao Instituto Politécnico da PUC Minas (IPUC), em nome da Pontifícia Universidade Católica de Minas Gerais (PUC Minas), pelo apoio no desenvolvimento do trabalho.

# **REFERÊNCIAS**

HOLTZAPPLE, Mark; REECE, Dan. *Introdução à Engenharia***.** Rio de Janeiro: Editora LTC. 2012.

MABIE, Hamilton Horth; OCVIRK, Fred W. *Mecanismos*. Trad. Edival Ponciano de Carvalho. Rio de Janeiro: Livros Técnicos e Científicos, 1980.

MABIE, Hamilton Horth; REINHOLTZ, Charles Jeri. **Mechanisms and Dynamics of Machinery**. Nova Jersey: Editora John Wiley & Sons, Inc. 1987.

MAYERLE, S. **Algoritmos - Definição.** Disponível em: [http://mayerle.deps.prof.ufsc.br/private/eps7001/AlgoritmosCombinatoriaisGulosos.pdf .](http://mayerle.deps.prof.ufsc.br/private/eps7001/AlgoritmosCombinatoriaisGulosos.pdf) Acesso em: 11 abr. 2018.

MOREIRA, R. **A importância do uso de algoritmos no desenvolvimento intelectual e profissional.** Disponível em: [https://www.profissionaisti.com.br/2017/07/a-importancia-do-uso-de](https://www.profissionaisti.com.br/2017/07/a-importancia-do-uso-de-algoritmos-no-desenvolvimento-intelectual-e-profissional/)[algoritmos-no-desenvolvimento-intelectual-e-profissional/.](https://www.profissionaisti.com.br/2017/07/a-importancia-do-uso-de-algoritmos-no-desenvolvimento-intelectual-e-profissional/) Acesso em: 15 abr. 2018.

## MOURA, A. **Algoritmos, o que são?** Disponível em:

[http://www.ic.unicamp.br/cursos/mc102/aulaalgoritmos.pdf.](http://www.ic.unicamp.br/cursos/mc102/aulaalgoritmos.pdf) Acesso em: 8 abr. 2018.

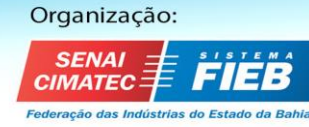

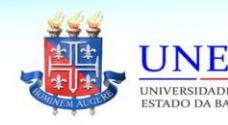

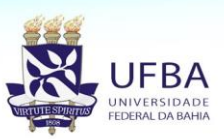

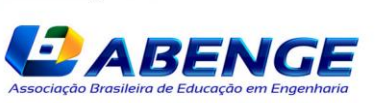

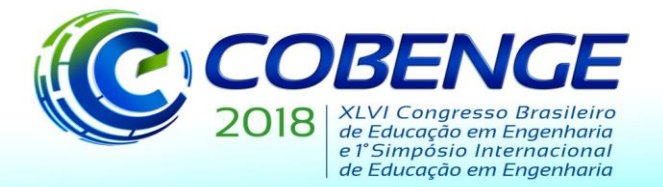

"Educação inovadora para uma Engenharia sustentável"

MOURA, D. **Programação: uma habilidade essencial para o engenheiro.** Disponível em: [http://engenharialivre.com/programacao-uma-habilidade-essencial-para-o-engenheiro.](http://engenharialivre.com/programacao-uma-habilidade-essencial-para-o-engenheiro) Acesso em: 8 abr. 2018.

NORTON, Robert L. **Kinematics and Dynamics of Machinery.** Nova York: The McGraw-Hill Companies. 2010.

RIBEIRO, C. **TOP 10 softwares para engenharia.** Disponível em: [http://blogdaengenharia.com/top-10-softwares-para-engenharia/.](http://blogdaengenharia.com/top-10-softwares-para-engenharia/) Acesso em: 15 abr. 2018.

ROQUE, G. R. *et al*. Experimentação remota no ensino de superior: Linguagens de programação nas Engenharias Mecatrônica e Automação Industrial. **Revista de Ensino de Engenharia**, Brasília, v.36, n.2, p. 789-799, 2017.

SHIGLEY, Joshep Edward. **Kinematic Analysis of Mechanisms.** Michigan: Editora Edgard Blücher. 1969.

TOREZANI, Carpegieri. **NEWPROG** - Um ambiente online para crianças aprenderem programação de computadores. 2014. 110 f. Tese (Mestrado) - Faculdade de Informática, Universidade Federal do Espírito Santo, Vitória, 2014.

# **INNOVATING TEACHING THROUGH INTERDISCIPLINARITY: DEVELOPING A PROGRAMMING ROUTINE, IN MATLAB, FOR THE STUDY OF THE CAM-FOLLOWER MECHANISM**

*Abstract: Interdisciplinarity and new teaching methodologies are two of the major issues to be solved, currently, in Engineering teaching. With the development of an algorithm, in software MATLAB R2016a, for the creation of projects of the mechanism cam-follower, one of the pillars of the Classic Mechanics for integrating a considerable range of machines and current equipment, this article seeks to show how the interrelationship between disciplines is fundamental and can improve both teaching and learning. While the teacher can make the explanation of the discipline clearer and playful by simulating real-time parameters for explanations to students, they can confer exercises so that the study is carried out with greater autonomy, leaving more time for other questions to be worked in the classroom instead of spending part of it with clarification of doubts. Using concepts of computer programming, integral content of the basic cycle of most of the engineering courses in Brazil, and concepts of the Mechanism Kinematics, this paper seeks to show that the two issues initially commented may be solution of each other when developed in parallel and with a certain methodology.*

*Key-words: Algorithms. MATLAB. Mechanisms and Dynamics of Machinery. Interdisciplinarity. Teaching Methods.*

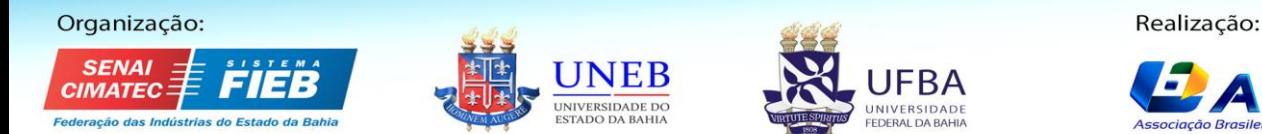

*ABENG*